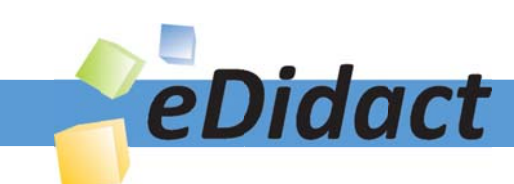

# Arbeitsmaterialien für Lehrkräfte

Kreative Ideen und Konzepte inkl. fertig ausgearbeiteter Materialien und Kopiervorlagen für einen lehrplangemäßen und innovativen Unterricht

Thema: Kunst, Ausgabe: 21

Titel: Gestaltung einer Kartusche (Relief) (11 S.

## Produkthinweis zur »Kreativen Ideenbörse Sekundarstufe«

Dieser Beitrag ist Teil einer Print-Ausgabe aus der »Kreativen Ideenbörse Sekundarstufe« der Mediengruppe Oberfranken – Fachverlage GmbH & Co. KG\*. Den Verweis auf die jeweilige Originalquelle finden Sie in der Fußzeile des Beitrags.

Alle Beiträge dieser Ausgabe finden Sie hier.

Seit über 15 Jahren entwickeln erfahrene Pädagoginnen und Pädagogen kreative Ideen und Konzepte inkl. sofort einsetzbarer Unterrichtsverläufe und Materialien für verschiedene Reihen der Ideenbörse.

Informationen zu den Print-Ausgaben finden Sie hier.

\* Ausgaben bis zum Jahr 2015 erschienen bei OLZOG Verlag GmbH, München

## **Beitrag bestellen**

- > Klicken Sie auf die Schaltfläche Dokument bestellen am oberen Seitenrand.
- Alternativ finden Sie eine Volltextsuche unter www.eDidact.de/sekundarstufe.

## Piktogramme

In den Beiträgen werden – je nach Fachbereich und Thema – unterschiedliche Piktogramme verwendet. Eine Übersicht der verwendeten Piktogramme finden Sie hier.

## Nutzungsbedingungen

Die Arbeitsmaterialien dürfen nur persönlich für Ihre eigenen Zwecke genutzt und nicht an Dritte weitergegeben bzw. Dritten zugänglich gemacht werden. Sie sind berechtigt, für Ihren eigenen Bedarf Fotokopien in Klassensatzstärke zu ziehen bzw. Ausdrucke zu erstellen. Jede gewerbliche Weitergabe oder Veröffentlichung der Arbeitsmaterialien ist unzulässig.

Die vollständigen Nutzungsbedingungen finden Sie hier.

Haben Sie noch Fragen? Gerne hilft Ihnen unser Kundenservice weiter: Kontaktformular | @ Mail: service@eDidact.de **E** Post: Mediengruppe Oberfranken - Fachverlage GmbH & Co. KG E.-C.-Baumann-Straße 5 | 95326 Kulmbach http://www.eDidact.de | https://www.bildung.mgo-fachverlage.de

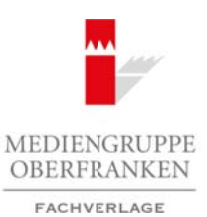

## **Gestaltung einer Kartusche (Relief) 6.1.20**

## **Vorüberlegungen**

#### **Lernziele:**

- *Die Schüler lernen verschiedene Reliefarten kennen.*
- *Sie erhalten Informationen zur Hieroglyphenschreibweise.*
- *Sie lernen die Bedeutung einzelner Zeichen eines ägyptischen Alphabets kennen.*
- *Sie gestalten eine Kartusche mit ihrem Namen.*

## **Anmerkungen zum Thema:**

In dieser Unterrichtseinheit geht es um die Herstellung eines **Reliefs** und um **Hieroglyphen**.

Es werden zunächst allgemeine Merkmale und Grade des Reliefs geklärt. Das Relief steht zwischen zweidimensionaler (Malerei/Zeichnung) und dreidimensionaler Kunst (Bildhauerkunst). Der Begriff kommt vom italienischen Wort *relievo = erhöht, erhaben*. Reliefs besitzen eine Hintergrundplatte, den Reliefgrund. Sie werden nach dem Grad ihrer Erhabenheit bzw. Erhöhung von diesem Grund unterschiedlich benannt.

Die Einführung des Reliefs wird verknüpft mit dem Thema Hieroglyphen/ägyptisches Alphabet. Die **Kartusche**, auf der man Hieroglyphen findet, ist ein ägyptisches Ornament und gleichzeitig ein Relief.

Der Begriff Hieroglyphe setzt sich etymologisch aus den griechischen Wörtern *hieros = heilig* und *glyphein = einritzen, einmeißeln, schreiben* zusammen. Demnach können die Hieroglyphen als "heilige Zeichen" übersetzt werden. Diese Bezeichnung lässt sich darauf zurückführen, dass die Griechen Hieroglyphen hauptsächlich auf den Mauern der Tempel und der Grabstätten vorfanden und daraus auf den kultischen und religiösen Charakter dieser Schrift schlossen.

Das hieroglyphische Schriftsystem wurde erstmals von dem englischen Ägyptologen Champollions in Teilen entziffert. Das System besteht aus zwei Gruppen von Zeichen. Zur ersten Gruppe gehören spezielle Sinneszeichen (**Ideogramme**). Dabei wird jedes einzelne Wort durch ein entsprechendes Bildzeichen dargestellt. Zum Beispiel ist das Wort Auge durch das Bild eines Auges dargestellt. Die zweite Gruppe besteht aus allgemeingültigen Lautzeichen (**Phonogrammen**). Darunter versteht man Schriftzeichen, die im Gegensatz zu den Ideogrammen nicht den dargestellten Gegenstand, sondern vorbestimmt Laute bezeichnen. Je nach Zahl der in dem Laut enthaltenen Konsonanten lassen sich die Phonogramme in Ein-, Zwei- und Dreikonsonantenzeichen unterteilen. Arbeitsmaterialien Sekundarstufe  $\blacksquare$ <br> **Cortiber Fegundarstufe (Relief) Correspondantly and the correspondant correspondant correspondant and the correspondant correspondant and the correspondant correspondant corresp** Hence that internsity conner and the state of the state of the state of the state of the state of the state of the state of the state of the state of the state of the state of the state of the state of the state of the sta

Auf die ausführliche Darstellung wird hier an dieser Stelle und auch in der Unterrichtseinheit verzichtet. Es gibt verschiedene Hieroglyphen für einen einzelnen Buchstaben. Den Schülern wird ein Alphabet vorgestellt, in dem es für jeden Buchstaben unseres Alphabets nur eine entsprechende Hieroglyphe gibt.

Die Anordnung der einzelnen Hieroglyphen unterliegt besonderen ästhetischen Regeln. Die Ägypter haben die Hieroglyphen so angeordnet, dass ausgewogene Quadrate entstehen. Die Größe der einzelnen Zeichen kann verändert werden. Die Hieroglyphen können senkrecht oder auch waagerecht geschrieben werden. Des Weiteren wurde von rechts nach links geschrieben.

Aufgabe der Schüler ist es, eine **Kartusche aus Ton** herzustellen. Sie entwerfen und gestalten die einzelnen Buchstaben ihres Namens nach dem hieroglyphischen Schriftsystem zunächst aus Pappe und danach aus Ton. Anschließend werden die einzelnen Zeichen mit dem Reliefgrund verbunden und die Kartusche ausgestaltet.

Ideenbörse Kunst Sekundarstufe I, Heft 21, 11/2006

1

# **6.1.20 Gestaltung einer Kartusche (Relief)**

## **Vorüberlegungen**

## **Literatur zur Vorbereitung:**

- *Karmann, Ortmann; Rieger, Uber:* Materialien für den Kunstunterricht Klasse 5 und 6, Landesinstitut für Praxis und Theorie der Schule (IPTS), 1994
- *Lexikon der Kunst:* Malerei. Architektur. Bildhauerkunst, Karl Müller Verlag, Band 10, Erlangen 1994
- *Reinhardt, H.:* Was ist Was? Band 70, Das alte Ägypten, Tessloff 2000
- *Zauzich Karl-Th.:* Hieroglyphen ohne Geheimnis, Verlag von Zabern, Mainz 1990

## **Internetadressen:**

- *www.aegypten-online.de*
- *www.blinde-kuh.de/egypten7translator.html*
- *www.hieroglyphen.de/hiero.html*
- *www.hieroglyphen.net/andere/hieroglyphen.htm*

## **Die einzelnen Unterrichtsschritte im Überblick:**

- 1. Schritt: Relief plastisch gestaltetes Bild
- 2. Schritt: Kartusche ein ägyptisches Ornament
- 3. Schritt: Das ägyptische Alphabet
- 4. Schritt: Gestaltung einer Kartusche

## **Checkliste:**

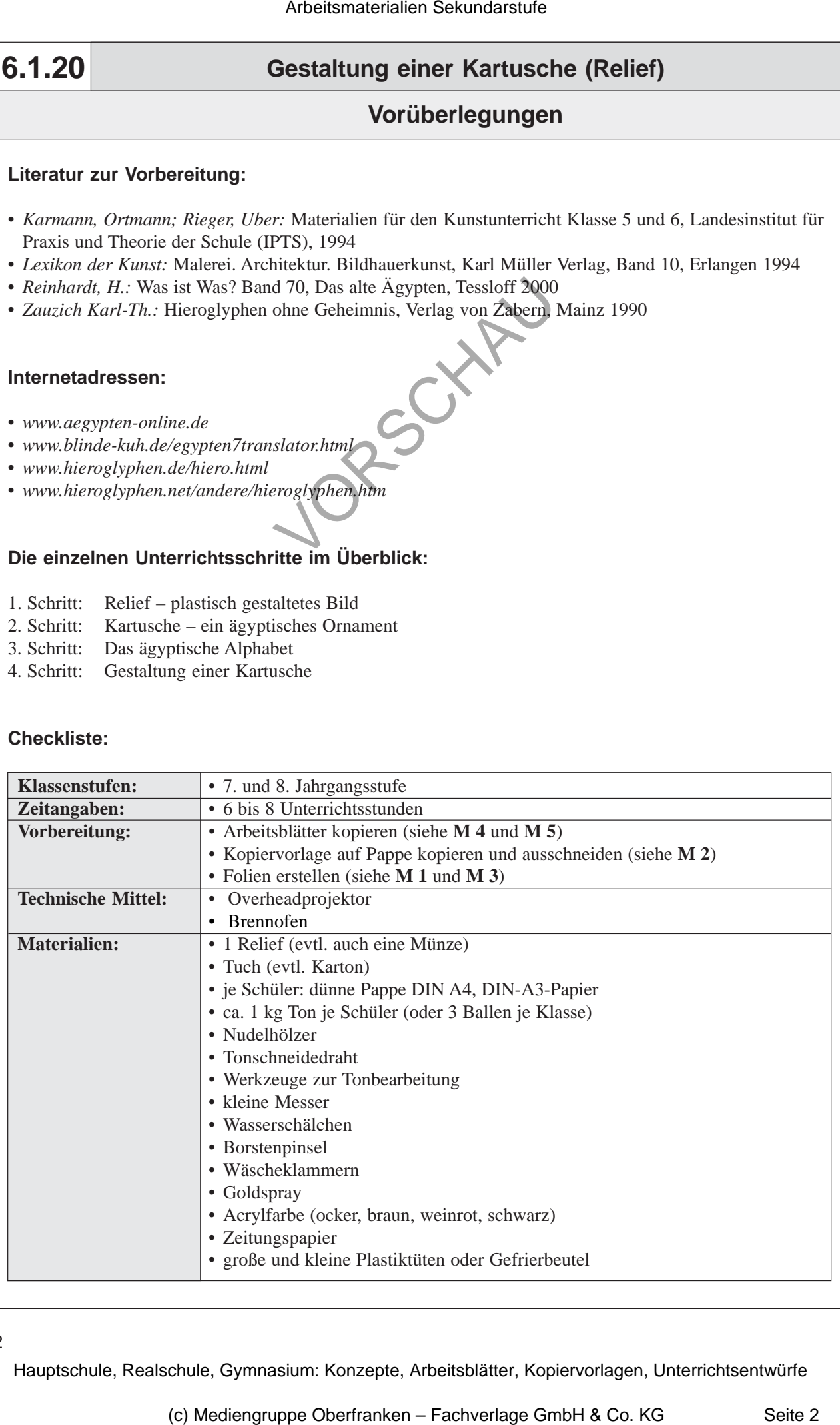

# **Gestaltung einer Kartusche (Relief) 6.1.20**

## **Unterrichtsplanung**

## **1. Schritt: Relief – plastisch gestaltetes Bild**

*• Die Schüler lernen das Relief als ein Bild kennen, das plastisch gestaltet wird. • Sie erhalten einen Überblick über die verschiedenen Reliefarten.*

Zum Einstieg in die Unterrichtseinheit werden einem Schüler die Augen verbunden. Der Schüler erhält ein Relief und soll sich äußern, was er fühlt bzw. um was es sich bei dem Gegenstand handelt.

Alternativ dazu und damit alle Schüler mitarbeiten können, empfiehlt es sich, einen Pappkarton mit einem Loch zu versehen, in dessen Inneren sich ein Relief befindet. Die Schüler können dann nacheinander hineinfassen, fühlen und Vermutungen anstellen.

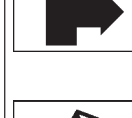

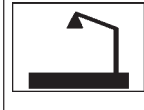

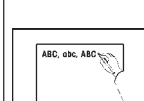

Nachdem sich die Schüler geäußert haben, zeigt die Lehrkraft die **Folie** *"Relief"* (siehe **M 1)**. Die Schüler sollen erklären, wie die Werke von der Seite aussehen, aus welchem Material sie sind und welche Unterschiede zwischen den beiden Abbildungen bestehen.

Es folgt die Begriffsbildung und das **Tafelbild** entsteht. Die Lehrkraft heftet die *"Applikationen für Relief"* (siehe **M 2)** an die Tafel und erarbeitet mit den Schülern die einzelnen Definitionen.

## **Tafelbild:**

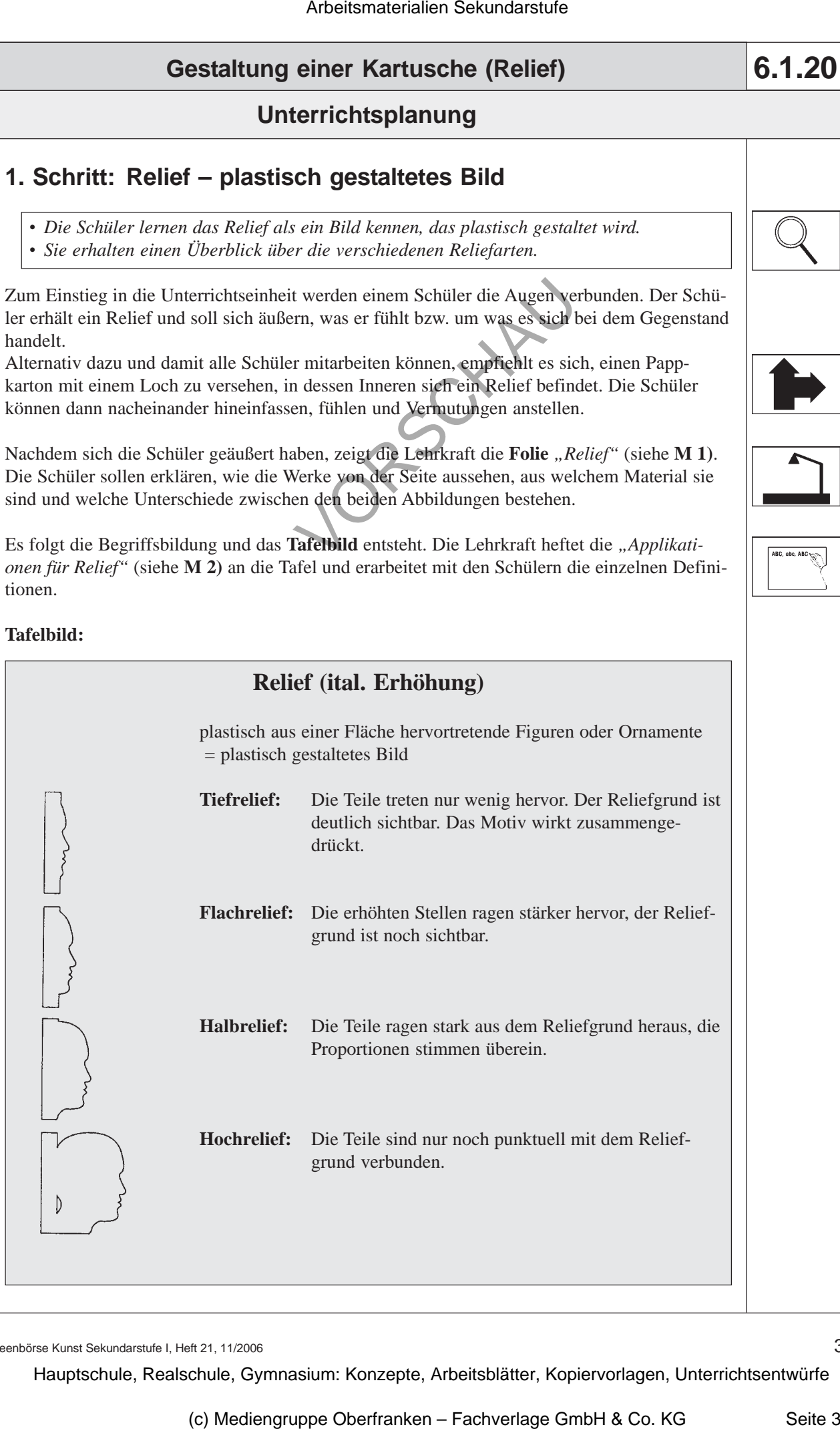

Ideenbörse Kunst Sekundarstufe I, Heft 21, 11/2006

3